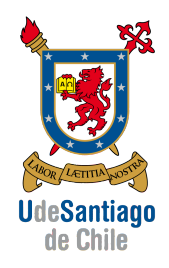

APLICACIONES COMPUTACIONALES [15063] INGENIERÍA DE EJECUCIÓN MECÁNICA

Fecha de entrega: 20.12.2013

## TAREA 3: Ecuaciones Diferenciales

## Problema 3.1

Un sistema de péndulo simple posee 1 grado de libertad y su movimiento en el plano está completamente determinado por el ángulo  $\theta$  medido con respecto a la vertical. La ecuación diferencial que gobierna el movimiento del péndulo bajo la acción de gravedad está dada por:

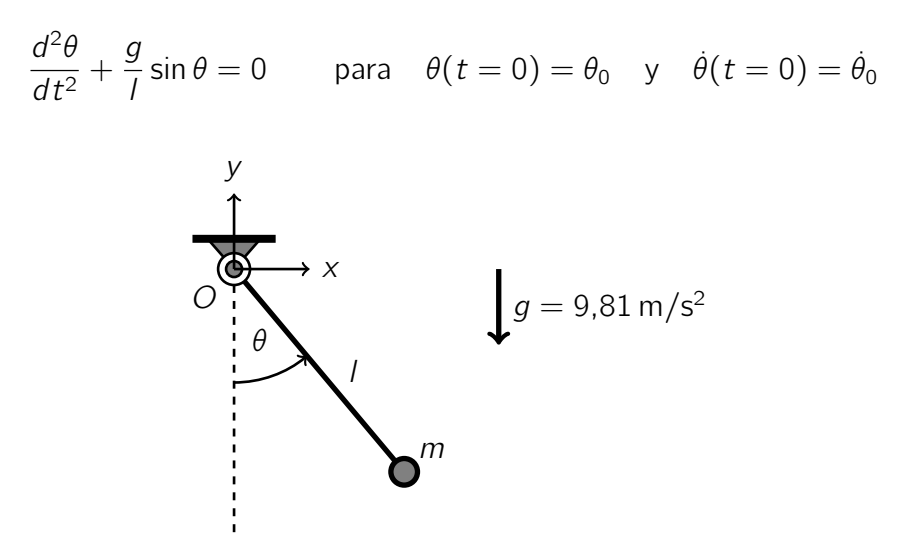

Figura 1: Péndulo simple.

Se pide:

- Escribir un programa en Matlab que permita resolver la ecuación diferencial que gobierna el movimiento del péndulo usando el método de Euler y el método del punto medio. El programa debe tener como parámetros de entrada la longitud l, la masa m, la posición inicial  $\theta_0$ , la velocidad inicial  $\dot{\theta}$ , el método de integración, el tiempo total de integración y el paso de tiempo.
- Compare los resultados obtenidos con los métodos programados para un tiempo total de 30 s y los siguiente pasos de tiempo:

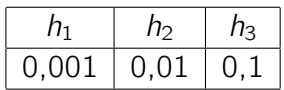

Además, use las siguiente condiciones iniciales

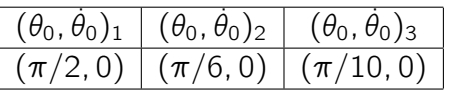

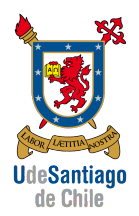

- Se pide también obtener para los diferentes pasos de tiempo, métodos de integración y ángulos iniciales, las siguientes gráficos:
	- Ángulo  $\theta$  en función del tiempo comparando para un mismo integrador diferentes pasos de tiempo.
	- $\bullet$  Posición x en función del tiempo comparando para un mismo integrador diferentes pasos de tiempo.
	- Posición y en función del tiempo comparando para un mismo integrador diferentes pasos de tiempo.
	- La trayectoria del péndulo comparando diferentes integradores para un mismo pasos de tiempo.
	- Energía total (cinética y potencial) del péndulo en función del tiempo comparando diferentes integradores para un mismo pasos de tiempo.
- Compare los resultados numéricos obtenidos con la solución analítica aproximada dada por:

$$
\theta(t) = \theta_0 \cos \sqrt{\frac{g}{l}} t
$$

Use los diferentes integradores programados, dibuje el ángulo y la energía total en función del tiempo para los diferentes pasos de tiempo y condiciones iniciales.

En esta tarea se evaluará:

- Informe Elaboración de un informe que deberá entregarse en formato electrónico (PDF) y también impreso.
- Contenido Calidad del contenido, que debe incluir los supuestos teóricos utilizados, los métodos programados, las figuras explicativas, los comentarios de las figuras y los resultados obtenidos.
- Código Incorporación en el informe del código Matlab debidamente comentado.